## Sør Dashbord - din egen oversikt i nettbedrift

**SPAREBANKEN SØR** 

**SPAREBANKEN SØR** 

Første gang du åpner nettbedrift med Sør Dashbord, vil du møte denne forsiden. Vi har laget dette oppsettet for å få deg raskt i gang. Klikk på "Konfigurer" i de ulike modulene for å lage din egen oversikt.

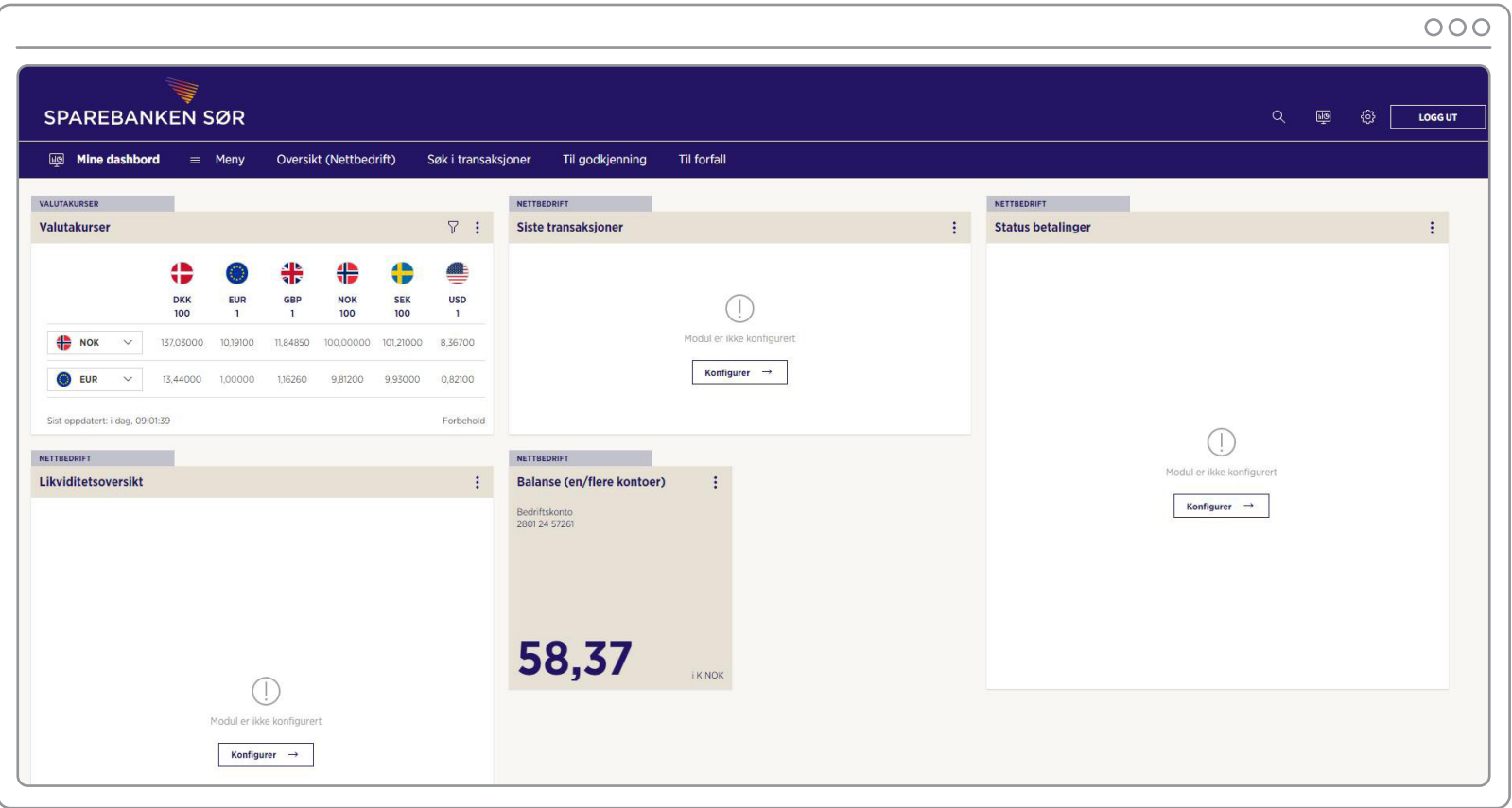

**SPAREBANKEN SØR** 

Se på dette som et standardoppsett. Du kan når som helst fjerne og legge til nye moduler. Dette gjør du enkelt ved å klikke på knappene som beskrevet under.

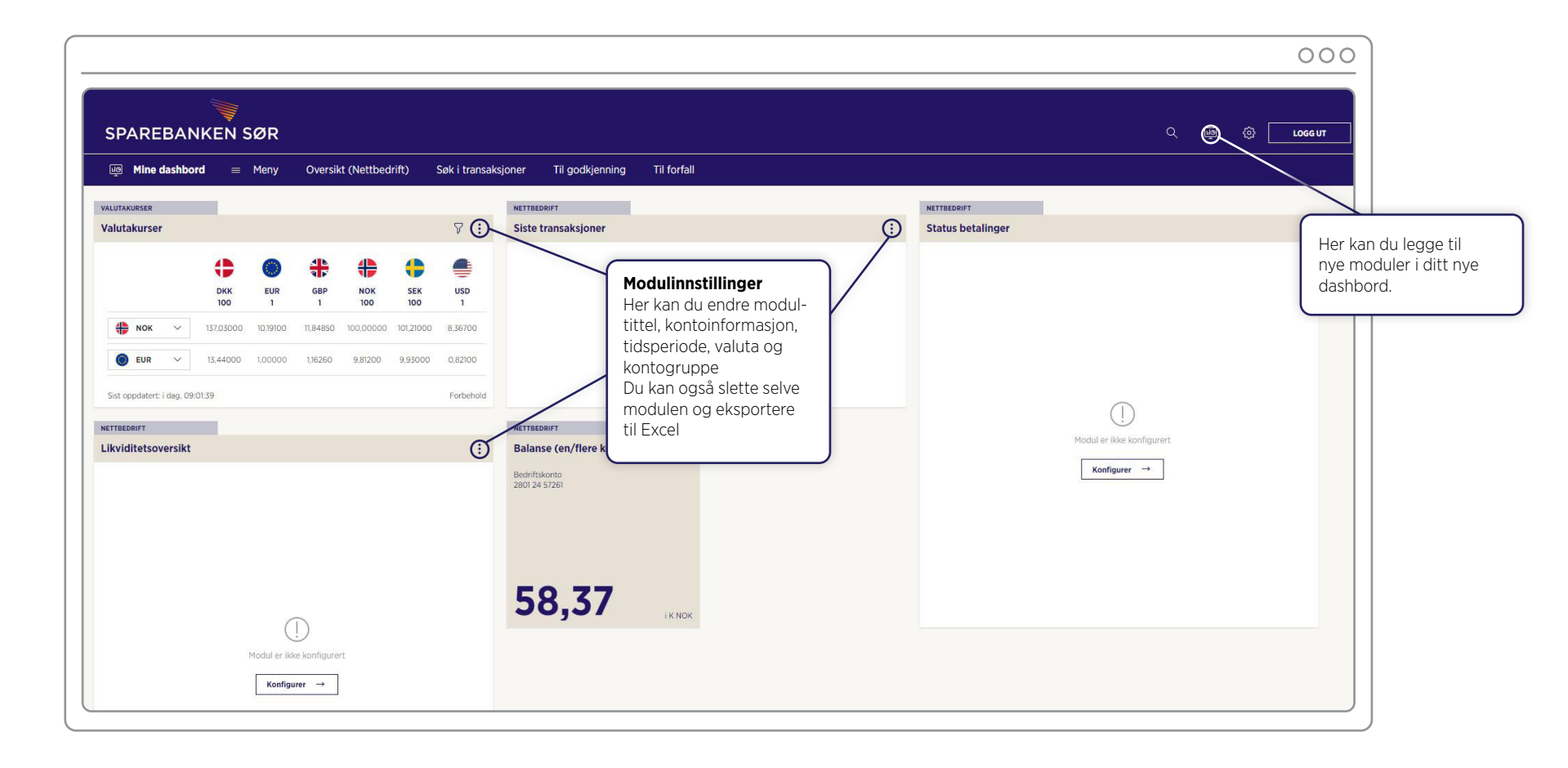

## Sør Dashbord - din egen oversikt i nettbedrift

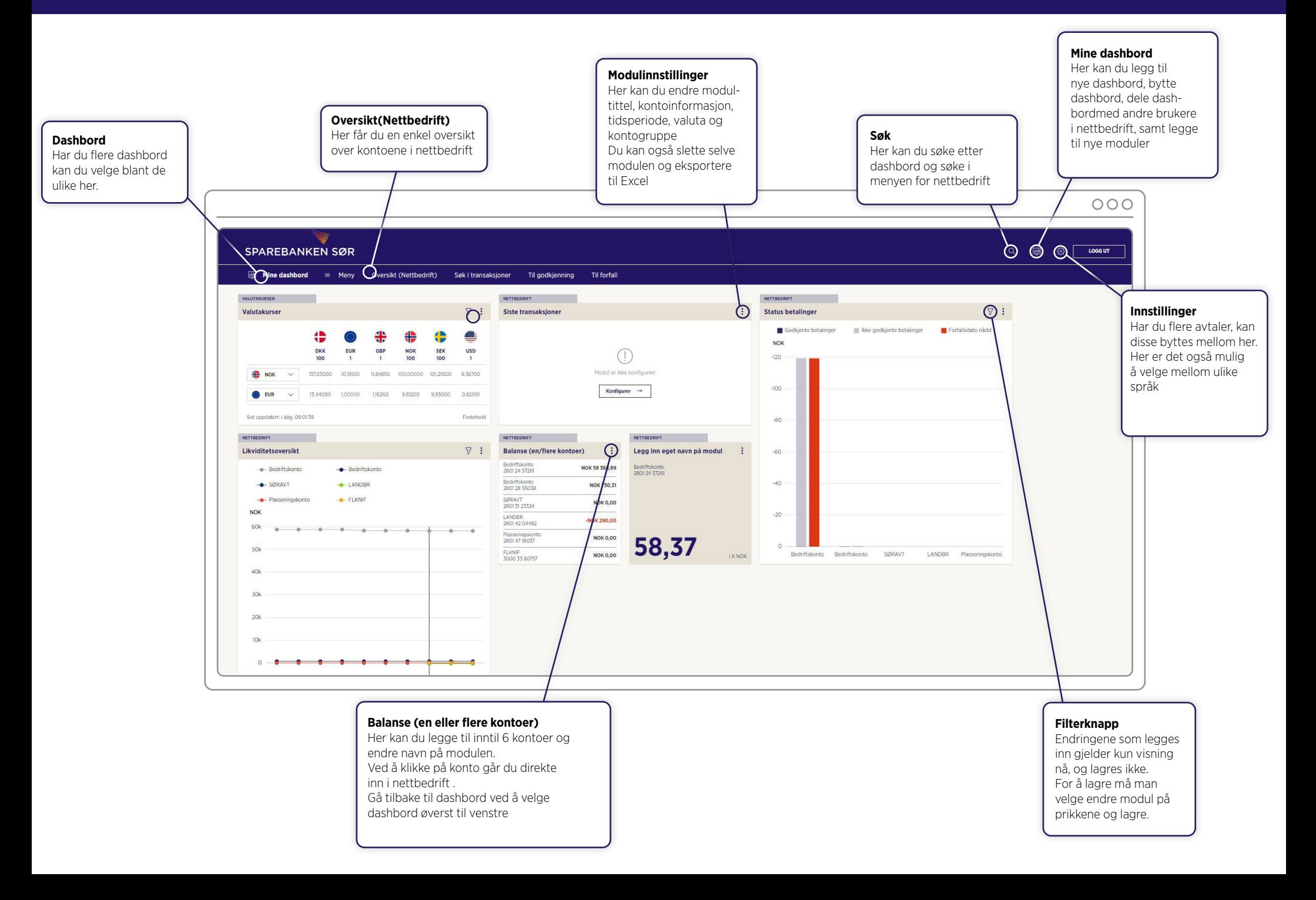

Har dere flere brukere i nettbedrift, kan du lage helt egne dashbord med tall hver av dem er opptatt av og dele det med dem.

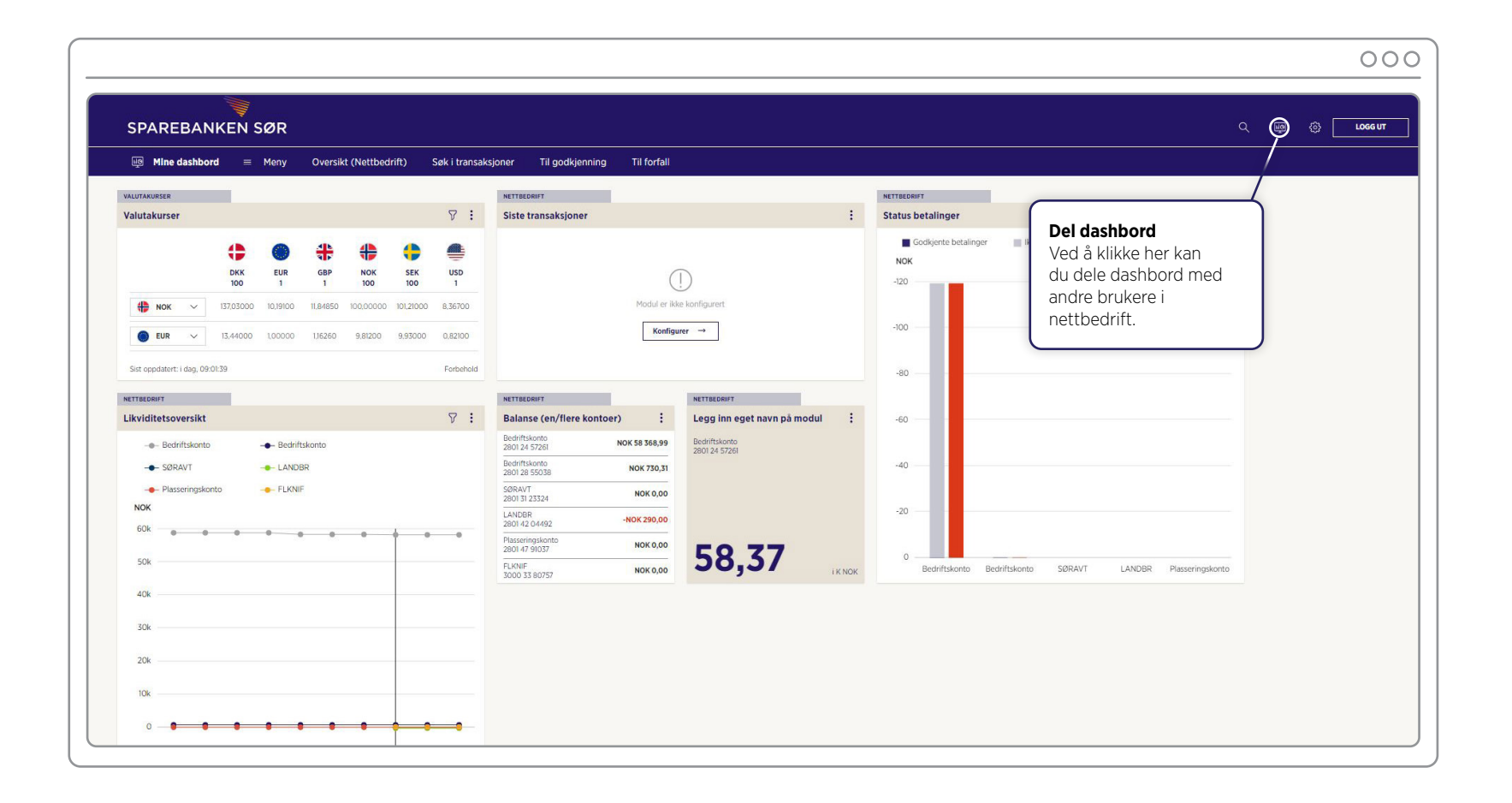

## Med Sør Dashbord i nettbedrift kan du nå

- lage dashbord kun med de nøkkeltallene som er viktig for deg
- få mulighet til å lage flere dashbord og dele med andre i bedriften
	- få en komplett oversikt over pengestrømmene i bedriften.

Lykke til!

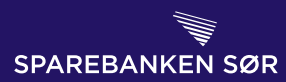